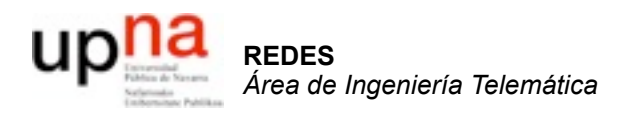

#### VPNs,Túneles,NATs, Firewalls

Area de Ingeniería Telemática http://www.tlm.unavarra.es

Redes 4º Ingeniería Informática

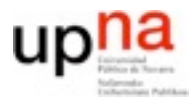

- **1. Introducción a las redes**
	- 2. Tecnologías para redes de área local
	- 3. Conmutación de circuitos
	- 4. Tecnologías para redes de área extensa y última milla
	- 5. Encaminamiento
	- 6. Arquitectura de conmutadores de paquetes
	- 7. Control de acceso al medio
	- 8. Transporte extremo a extremo

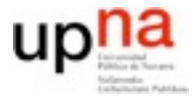

- Reenviar datagramas Según la dirección de destino
	- El resto es cosa de los extremos de la red

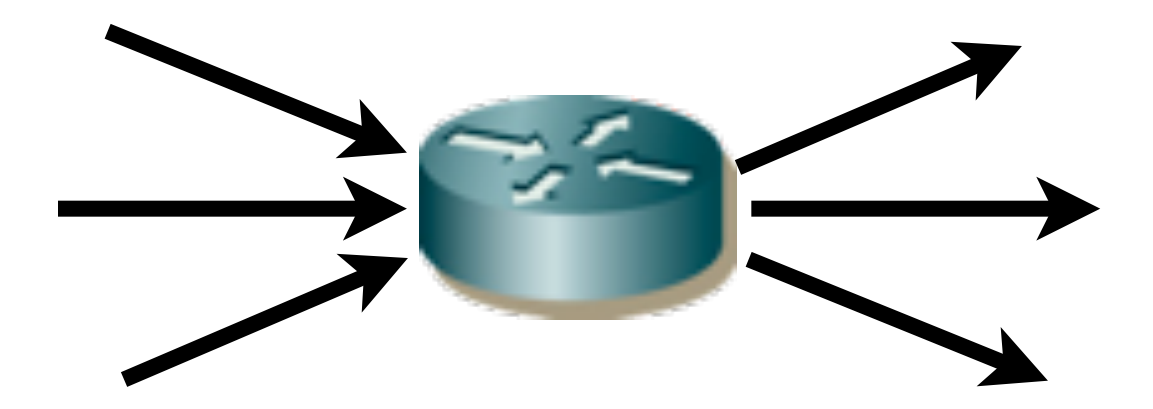

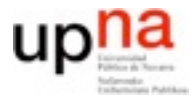

# Router / Nivel 3 / Red

- Pero poco a poco las cosas se han ido complicnado...
- Veamos algunos casos mas complicados del nivel de red...
	- Intranets y redes privadas...
	- ... NATs
	- VPNs y virtualización de enlace...
	- ...Tuneles
	- Mezclando todo

## Intranets

#### **•** Intranet

- **–** Construir una red con protocolos TCP/IP
- **–** Aislada físicamente de Internet
- **–** Direccionamiento sin tener en cuenta el de Internet
- **–** Usar y configurar nuestros propios servidores raiz de DNS
- **–** Algoritmos de enrutamiento que queramos
- **•** Red de tipo Internet pero aislada
	- **–** Puede ser una opción para algunas empresas
	- **–** Por seguridad
- **•** Y si luego quiero conectarla a Internet?
- **•** Y si quiero conectarla a Internet de forma limitada?

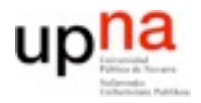

**REDES**<br>Área de Ingeniería Telemática *Área de Ingeniería Telemática*

### Conectando Intranets a Internet

- **•** A nivel de aplicación: Proxies
	- **–** Un host multihomed puede estar a la vez en la Intranet y en Internet
	- **–** La aplicaciones se pueden configurar para realizar servicios usando Inet a través del proxy (ej navegadores web piden las paginas al proxy)

#### **•** A nivel de red

- **–** Problema de colisión en el direccionamiento
- **–** Para eso están los rangos de direcciones IP de usos privados 10/8,172.16/12, 192.168/16, 169.254/16

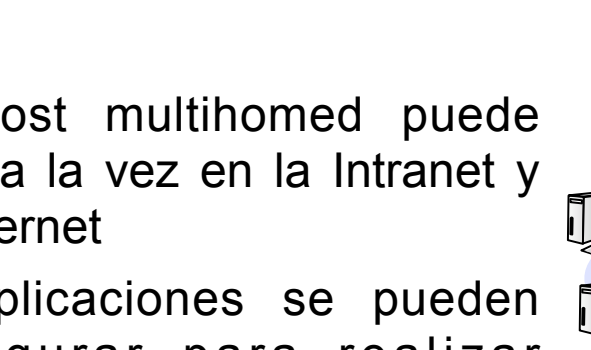

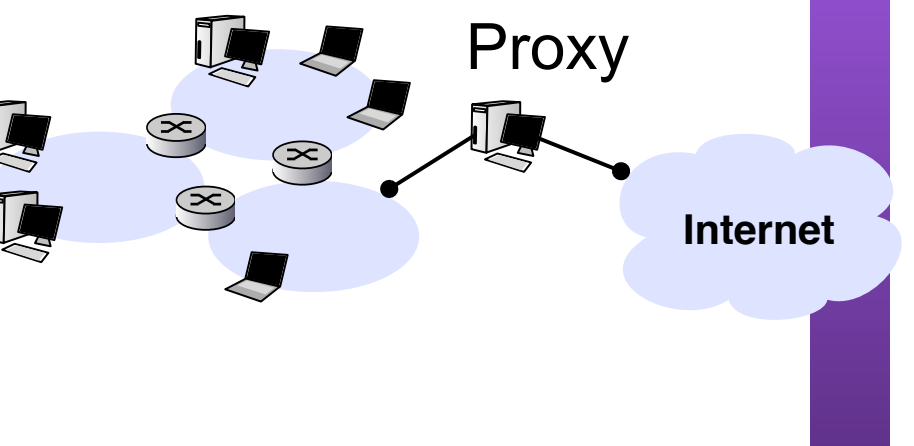

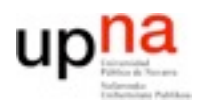

**REDES**<br>Área de Ingeniería Telemática *Área de Ingeniería Telemática*

### Conectando Intranets a Internet

#### **•** A nivel de red

- **–** E l d i r e c c i o n a m i e n t o privado no es suficiente
- **–** Los host de Internet no pueden comunicarse con IPs privadas (que estaran en más de una Intranet)

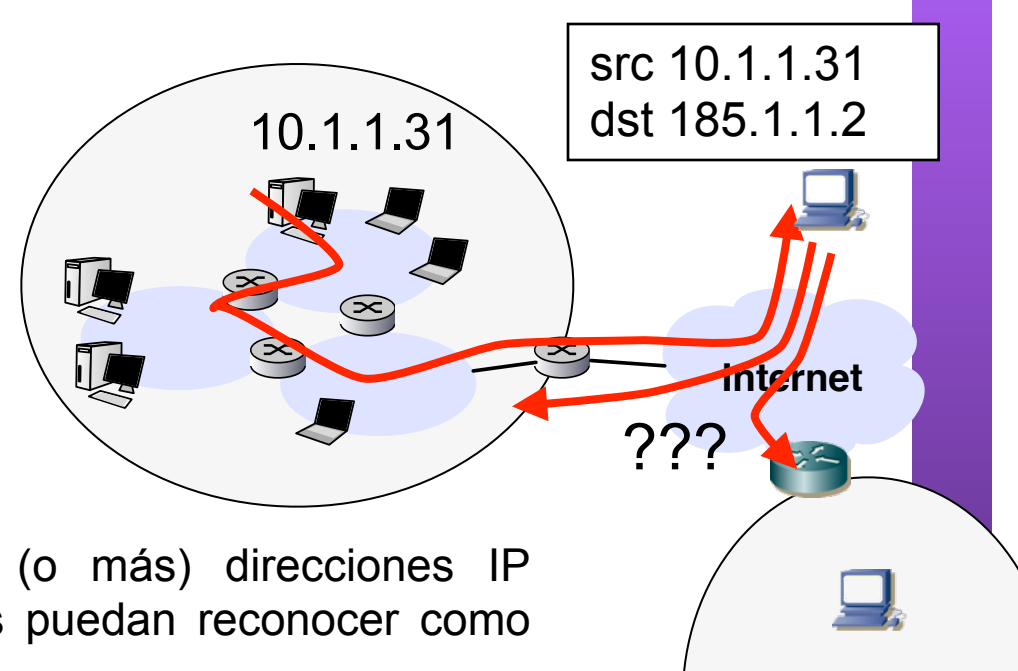

- **–** Es necesario conseguir una (o más) direcciones IP publicas que los host externos puedan reconocer como direcciones de Internet
- **–** Se puede usar desde una sola dirección publica para toda la Intranet que será usada por todos los hosts internos que se comuniquen con el exterior
- **–** Esto representaba también una solución a la escasez de direcciones IP

10.1.1.31

### NAT (Network address translation)

- **•** Traducción de direcciones de red
	- **–** Aparece para permitir a varios ordenadores compartir una unica IP
	- **–** Los ordenadores internos usan un rango de direcciones privadas
	- **–** Todos los paquetes que salen hacia internet llevan la misma IP origen
		- **•** El problema es como dirigir los paquetes de respuesta que llegan al router
		- **•** Se utilizaran los puertos

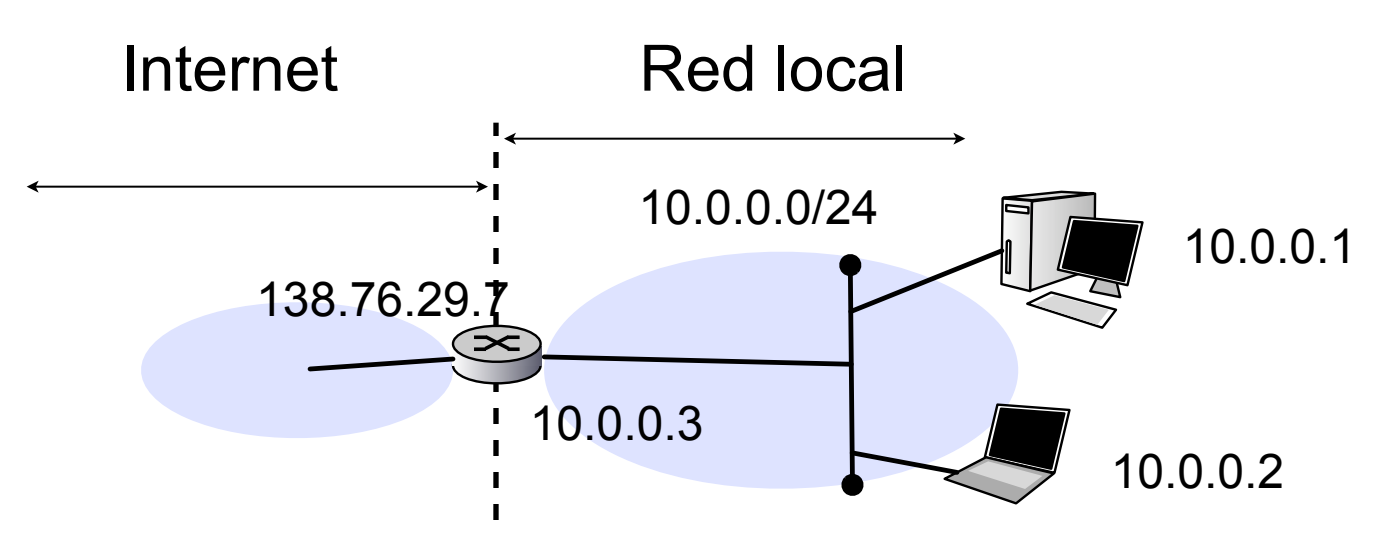

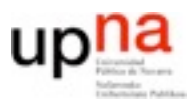

# NAT: router

- **•** Funciones de un router con NAT
	- **–** Datagramas salientes de la red reemplazar (dirIP, puerto) origen por (dirIPexterna, nuevoPuerto)
	- **–** Mantener una tabla de (dirIP,puerto) reemplazados
	- **–** Datagramas entrantes reemplazar (dirIPexterna, puerto) destino por los que correspondan en la tabla

descartar los (dirIPexterna, puerto) destino que no estén en la tabla

**–** Normalmente se permite también asignar (dirIPexterna, puerto) a (dirIPinterna, puertointernos) determinados PortForwarding

## NAT: ejemplo

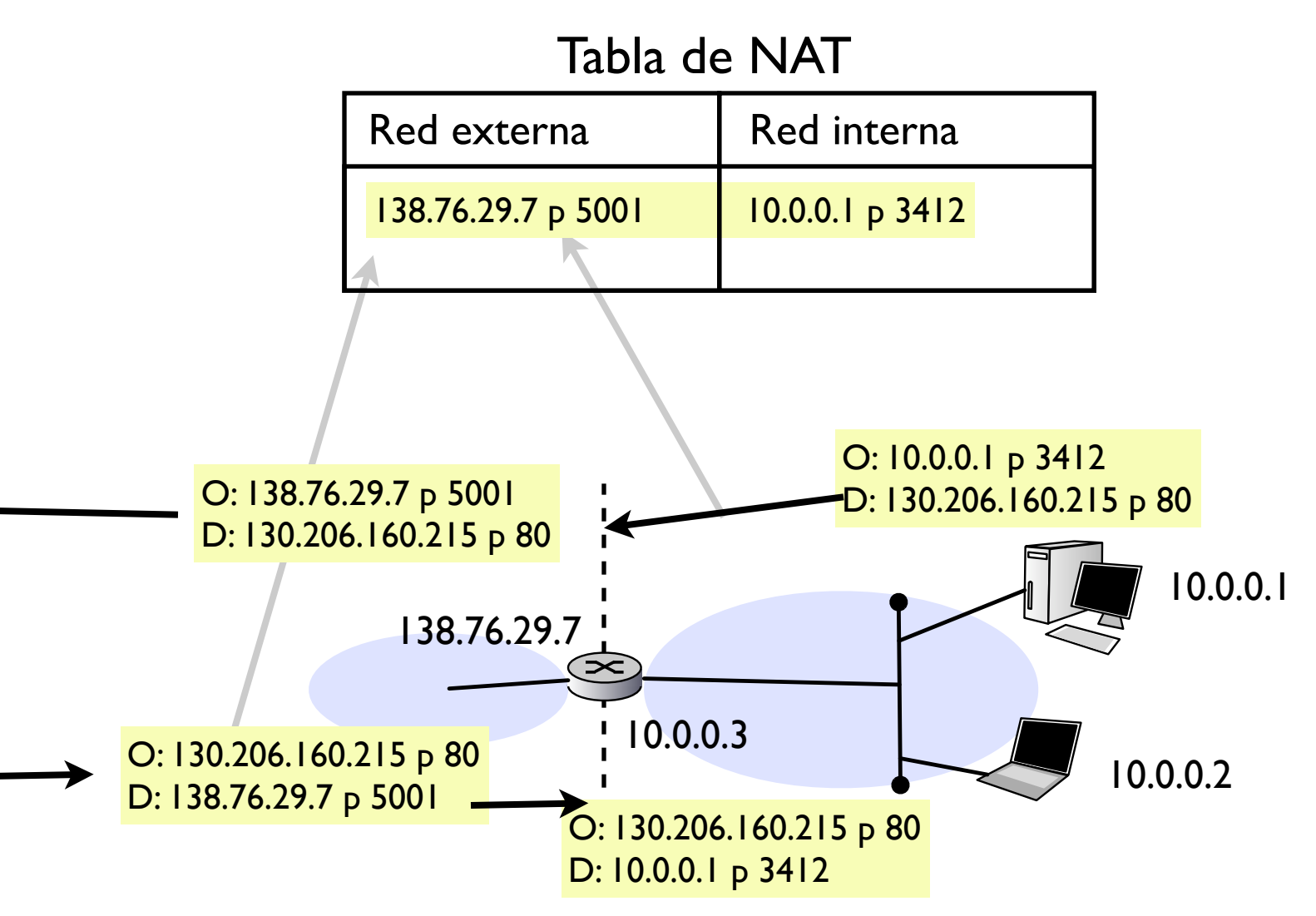

# NAT: Ventajas

- **•** Desde el exterior la red externa usa una única IP
	- **–** Más fácil de conseguir del ISP
	- **–** Podemos cambiar las direcciones internas sin avisar al exterior
	- **–** Podemos cambiar de ISP sin reconfigurar la red interna
	- **–** Los dispositivos internos **NO son accesibles desde fuera** (clientes pero no servidores)
		- **•** Más **complejidad** para algunas aplicaciones
			- Esto es un coste que estropea las ventajas
		- **•** Es una ventaja para la seguridad
			- Los dispositivos no son direccionables desde fuera

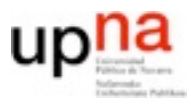

**REDES** *Área de Ingeniería Telemática*

# NAT: Problemas

- **•** Número de conexiones limitadas
	- **–** puerto origen 16 bits: 65000 conexiones
		- o limitación debido al espacio necesario para la tabla
- **•** Problemas de NAT
	- **–** Dispositivo de RED que usa información de nivel de TRANSPORTE
		- **Los routers no deberían manejar información de nivel de transporte**
	- **–** contrario a la filosofia extremo-a-extremo (app no conoce el puerto de su aplicacion peer, app no conoce su propia dirección IP)
		- **•** Las aplicaciones deben tenerlo en cuenta
		- **•** Importante en aplicaciones peer-2-peer, el NAT solo se puede atravesar a iniciativa de un cliente en la red local
	- **–** Dificulta el desarrollo de aplicaciones peer-2-peer
	- **–** La escasez de direcciones debería resolverse con IPv6

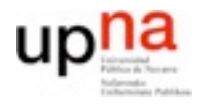

## Virtualización de enlaces

- Uniendo redes privadas a través de otra red
- Enlaces virtuales sobre una red subyacente
- Ejemplos conocidos:
	- Acceso telefónico a Internet

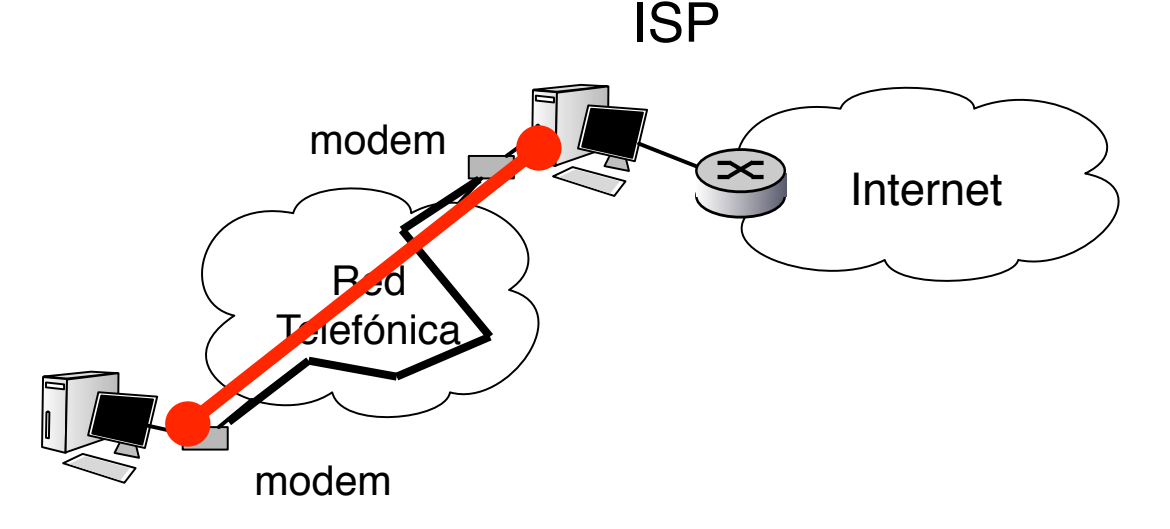

– Podemos hacer lo mismo para unir redes

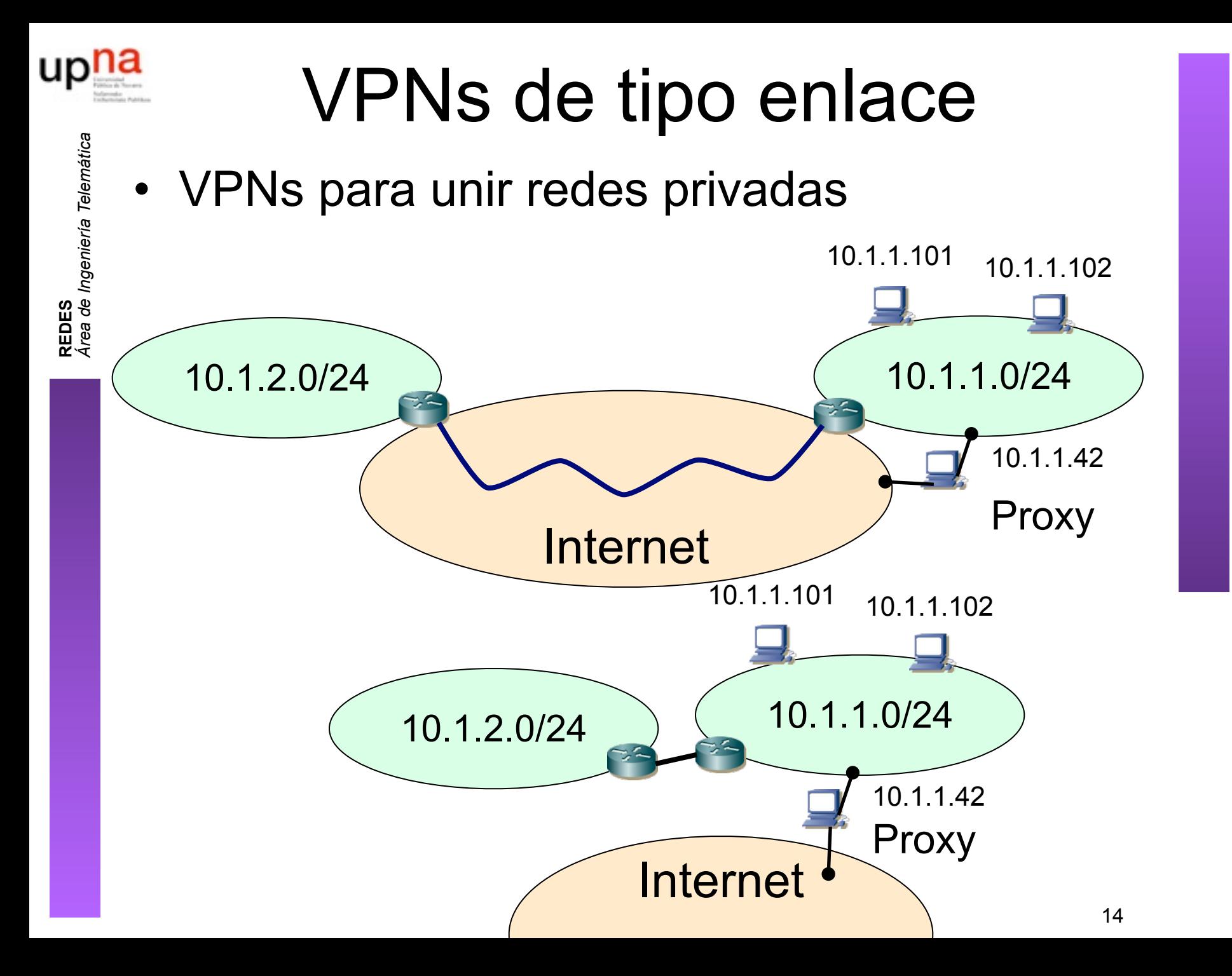

#### Túneles

- **‣** Al transportar un paquete en una red de ordenadores este es encaminado siguiendo la dirección de destino del paquete (D1)
- **‣** Si un router intermedio R2 encapsula el paquete que va a D1 dentro de un nuevo paquete que va a R5 (D2) los routers R3 y R4 encaminarán ese paquete a hacia R5 sin saber el destino final del paquete
- **‣** Se dice que el paquete ha sido enviado a través de un tunel R2-R5
- **‣** Los routers intermedios actuan como un nivel de enlace punto a punto entre R2 y R5
- **‣** El paquete puede ir encapsulado dentro de un paquete IP (IP over IP), UDP o de una conexión TCP o cualquier protocolo que sirva para que R2 envíe datos a R5

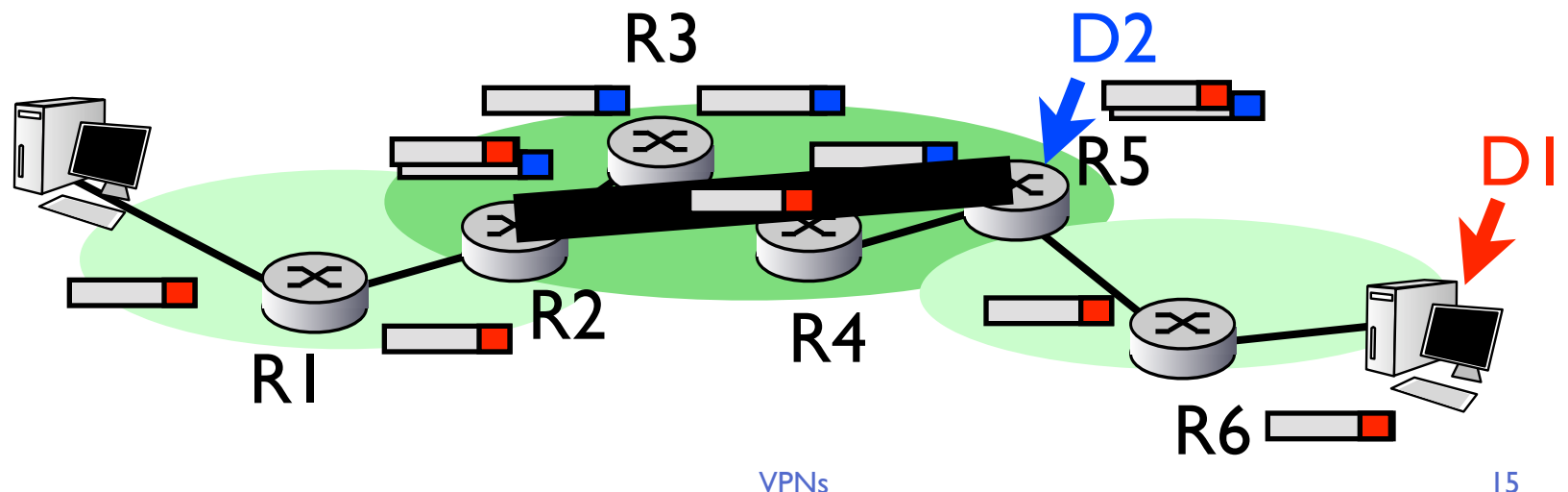

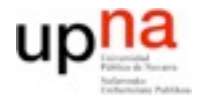

**REDES**<br>Área de Ingeniería Telemática *Área de Ingeniería Telemática*

# Protocolos de tunel

- IP in IP (protocol=4) RFC 2003
- GRE (protocol=47) RFCs 1701,2784
- PPP
- PPTP, L2F, L2TP
- MPLS
- ATM

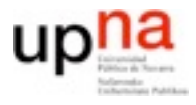

# Firewalls

- Elemento de nivel 3 (router, ip forwarding=1)
- Aplica reglas para filtrar
	- Incluso accediendo a información de transporte
- Tipos:
	- Filtro de paquetes:
		- Reglas por cada paquete, sin estado
	- Inspección de estados

Reglas con estado, sigue la conexión TCP

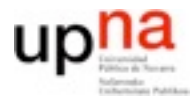

## Resumiendo...

- Direcciones privadas e Intranets
- NATs para llegar a Internet
- VPNs/tuneles para extenderlas sobre Internet
- Firewalls para filtrar

#### Transición IPv4 - IPv6

- **‣** Dificil hacer la transición a un nuevo protocolo de red
	- **<sup>&</sup>gt;** La transición de los protocolos originales de ARPAnat a TCP/IP llevo 1 año en los primeros tiempos de Internet (1982-1983 ver RFC801)

Hoy ya no se puede poner un dia para actualizar todos los routers

#### **‣** 2 propuestas (RFC-2893)

#### **> Dual-stack**

Todos los host que implementen IPv6 tienen tambien IPv4

Según con quien se comuniquen usan uno u otro (DNS devuelve direcciones v4 o v6)

#### **<sup>&</sup>gt; Tunneling**

Islas IPv6 conectadas por zonas IPv4

Paquetes IPv6 encapsulados en paquetes IPv4

#### Transición IPv4 - IPv6

**‣** Tuneles sobre IPv4

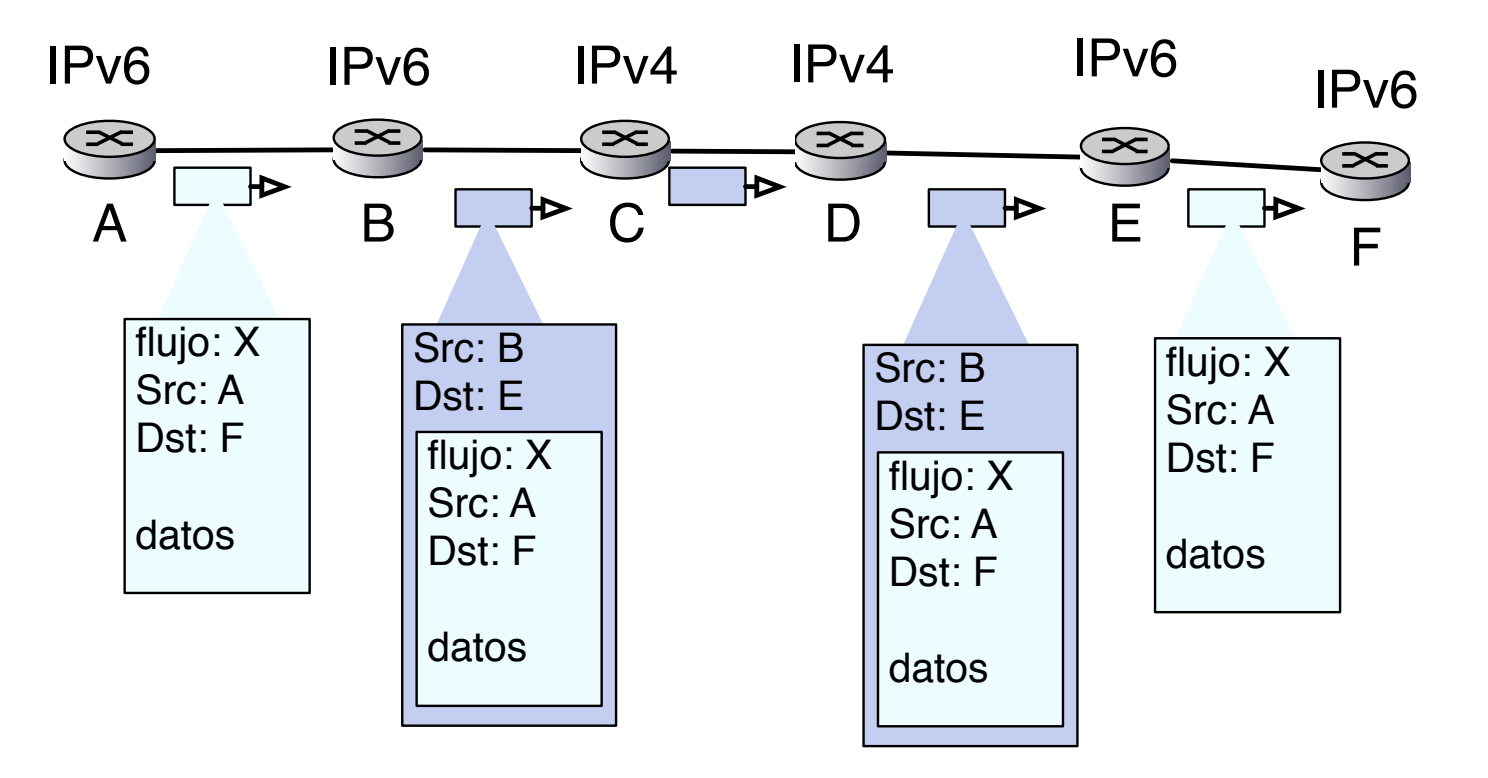

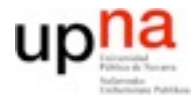

# Conclusiones

- En la realidad el modelo de nivel 3 que sólo reenvía datagramas según la dirección de destino tiene muchas excepciones
- Entender que es y principios básicos – NAT
	- Túneles/VPNs
	- Firewalls